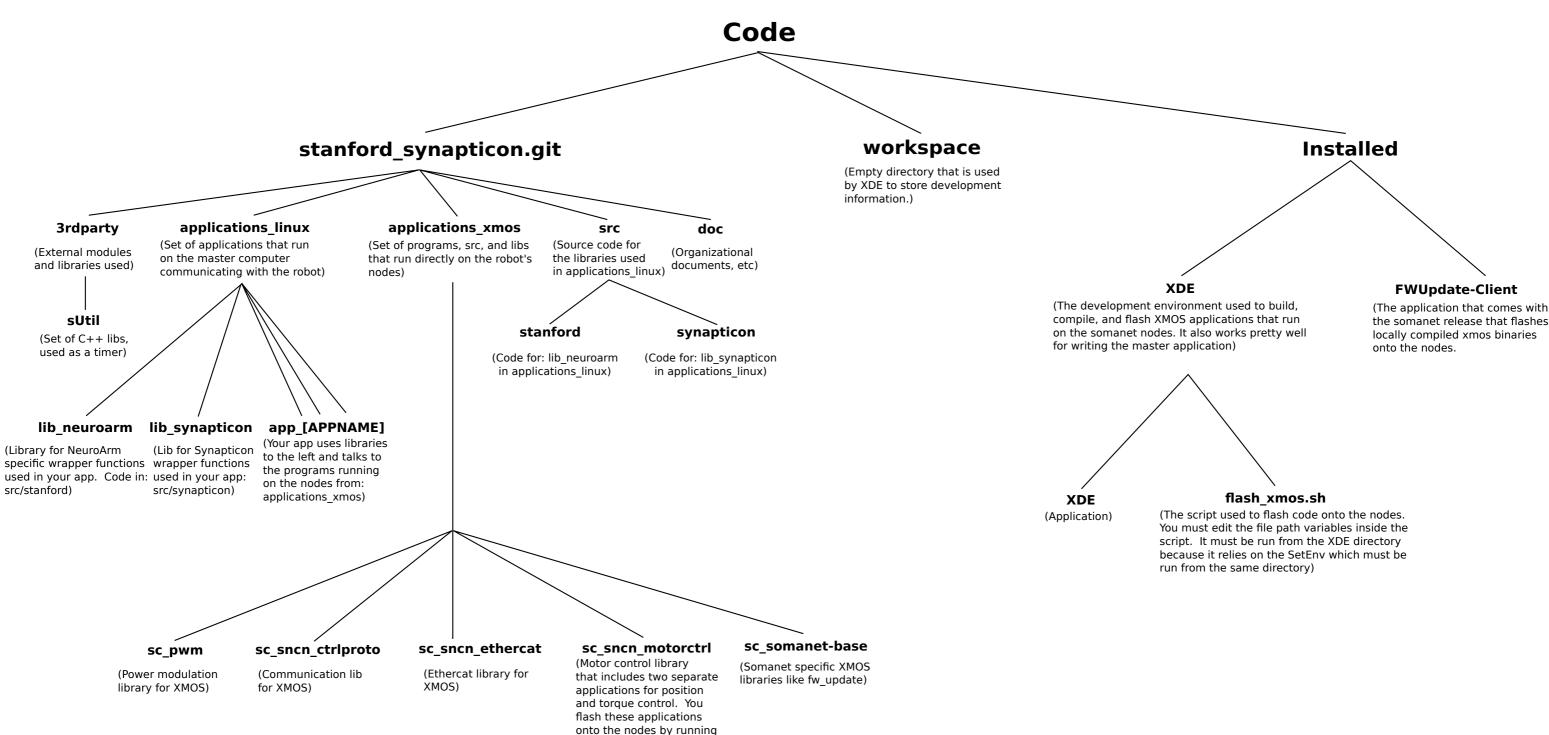

the flash\_xmos.sh script in Code/Installed/XDE/)